### **Initial and Boundary Conditions**

Initial- and boundary conditions are needed

For a steady problems correct initial conditions is important to reduce computational time and reach convergence

Boundary conditions must always be included, and might be of different type depending on the case

Velocities are always set relative to a reference frame (in case of moving regions)

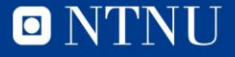

## **Boundary Conditions**

- Inlet
- Pressure outlet
- Walls
- Symmetry

There are also others that may be dealt with later. Example is *periodic*, mass flow inlet, stagnation inlet, free-stream.

Also there may be rotational zones in the interior domain (propeller case, dealt with later). Interior boundaries.

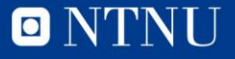

### **Boundary Conditions**

**General** boundary conditions:

Dirichlet:  $\phi$  is specified at the boundary. <u>Neumann:  $\frac{\partial \phi}{\partial x}$ </u> is specified, usually normal to the boundary.

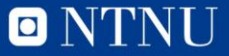

### **Boundary Conditions - velocity inlet**

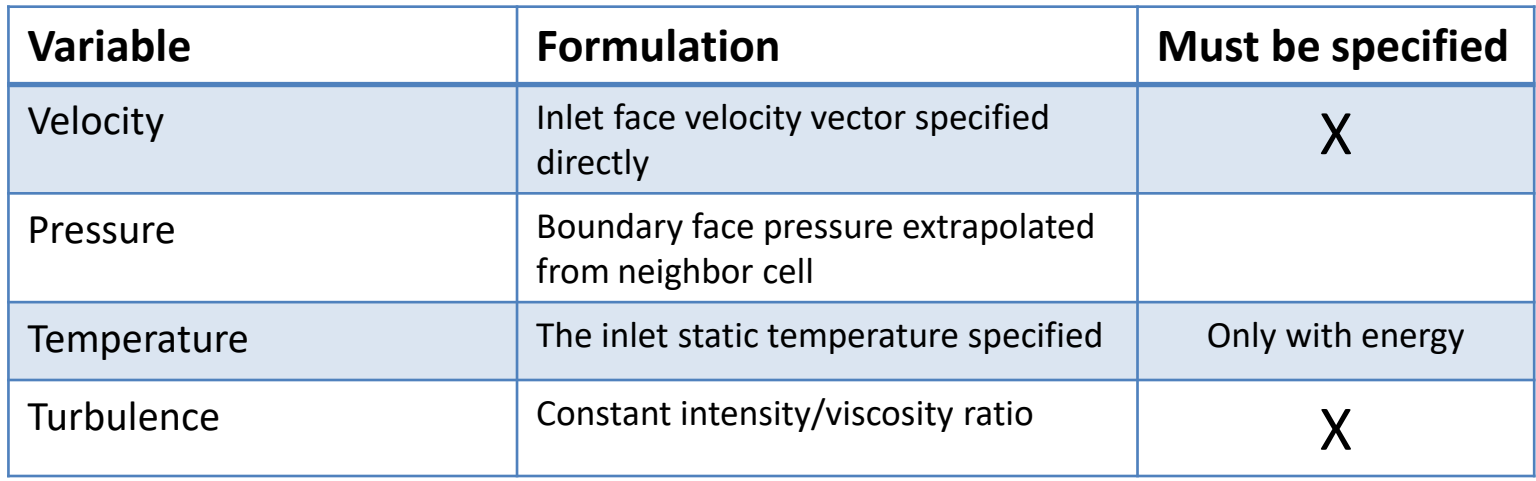

Always use sufficient distance from the inlet to the object. No outflow at the boundary.

Other profiles than uniform possible using field functions.

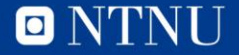

### **Boundary Conditions –** pressure outlet

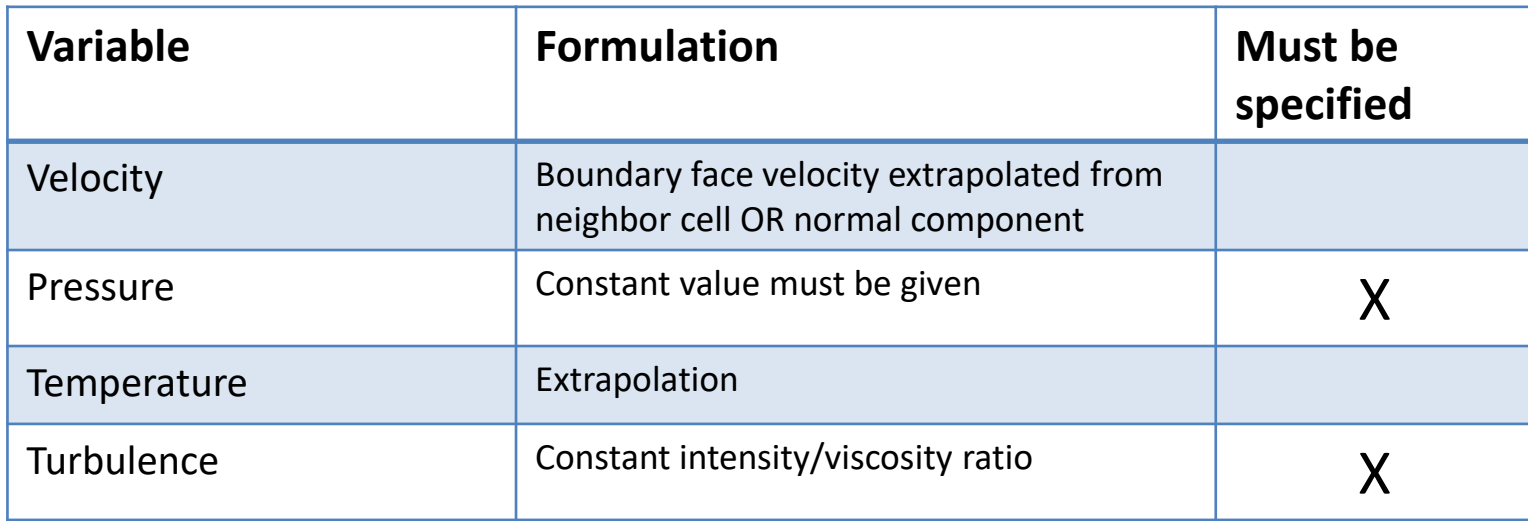

For velocity there is an option to set the flow direction normal to the face. Prevents backflow. Pressure can be specified in different ways inside Star CCM+. Pressure can be taken as the reference pressure.

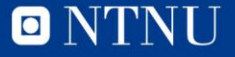

## **Boundary Conditions - walls**

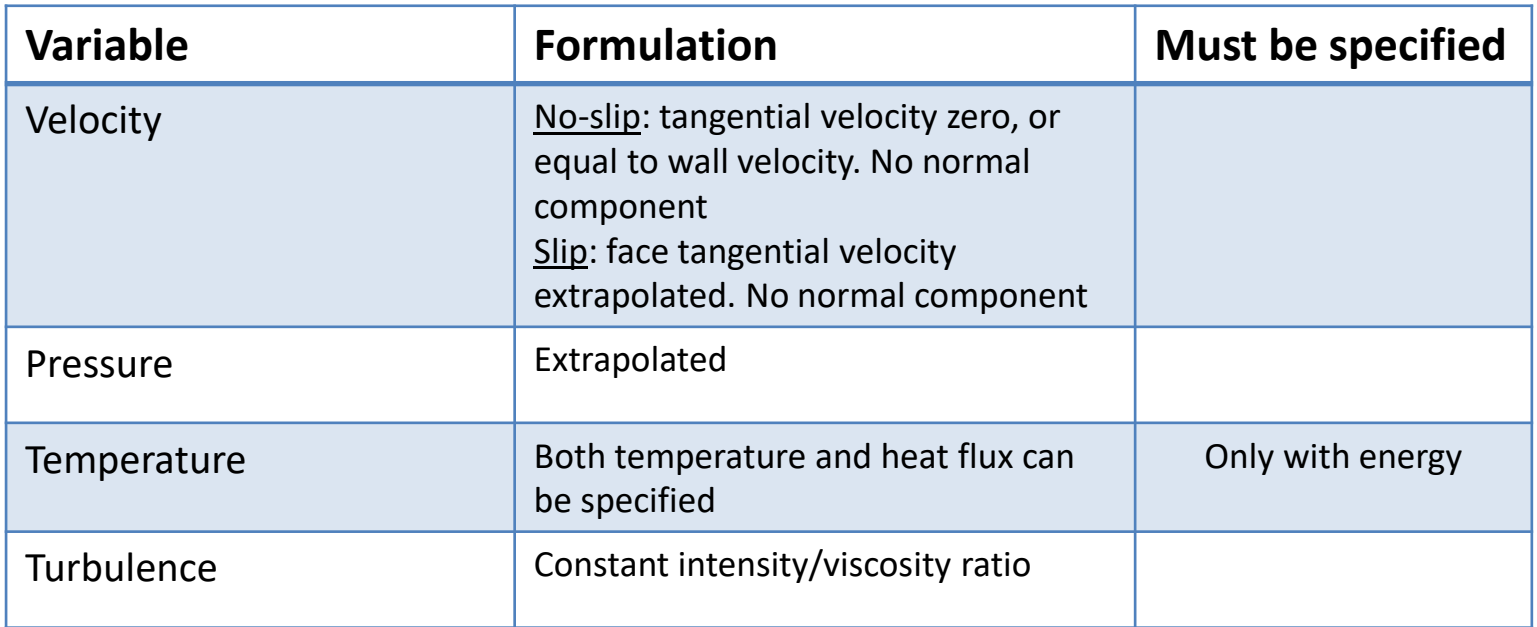

Can choose smooth or rough wall. In the last mentioned, need to specify some parameters in case it is rough. Rough wall most relevant for turbulent flows.

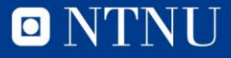

#### **Boundary Conditions - walls**

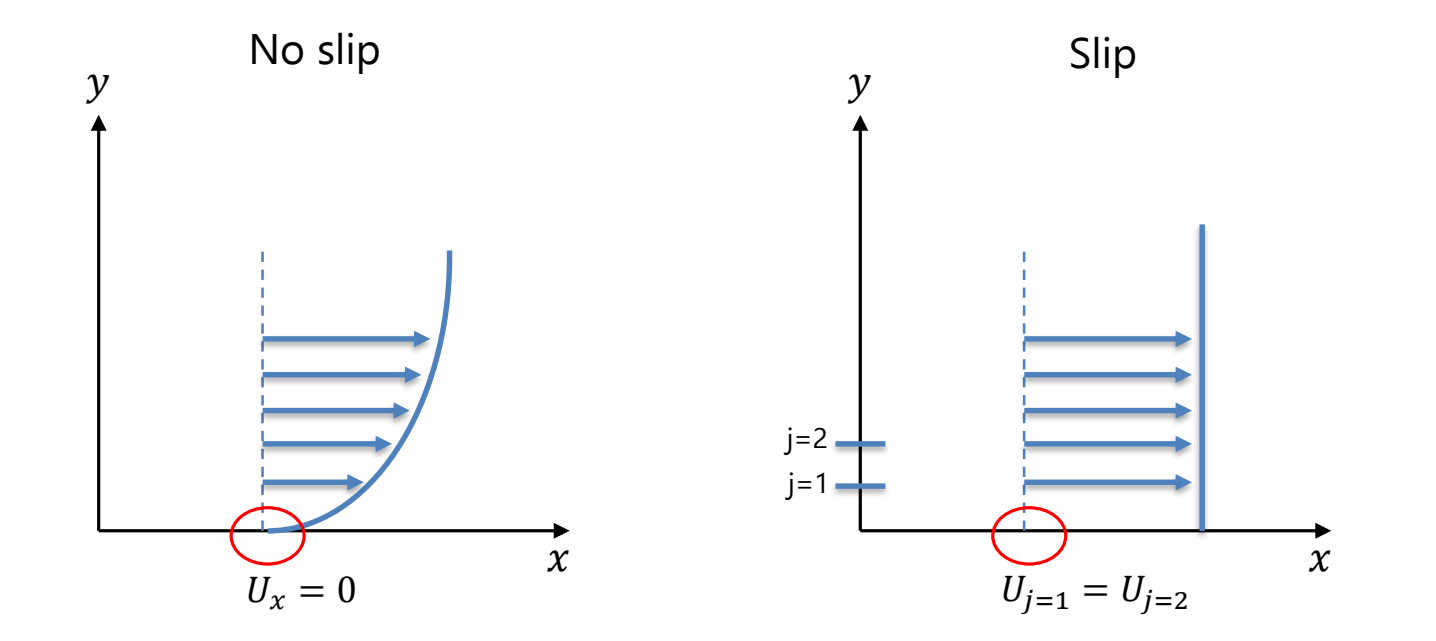

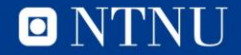

# **Boundary Conditions – symmetry**

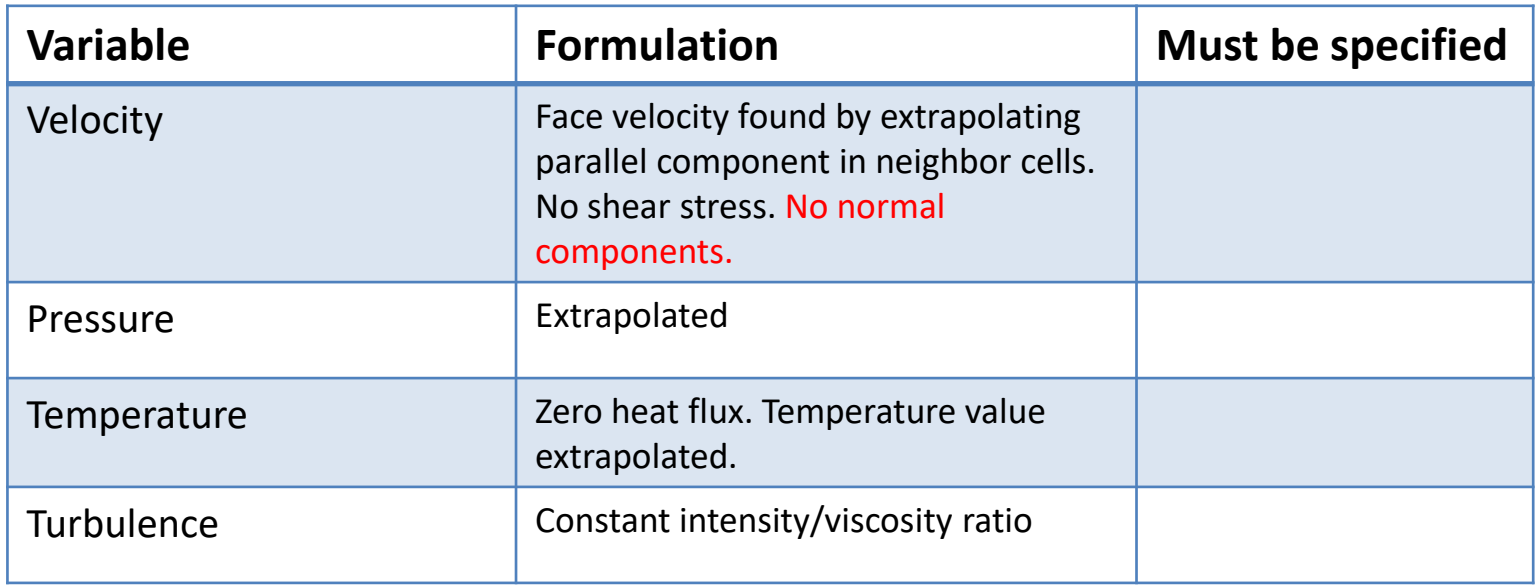

Example if you model just half the ship and expect the flow to be similar on each side. Save computational effort.

Not to be used if there are significant 3D effect close to the plane (short wing)

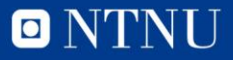

### **Boundary Conditions - symmetry**

Normal components enforced to zero

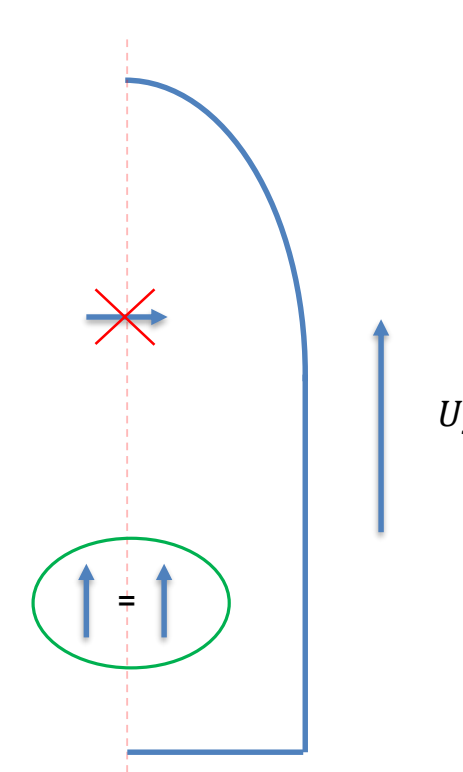

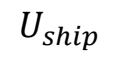

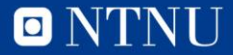

# Guidelines – boundary conditions

Remember that boundary conditions set constraints on the interior flow. Can be under- or over specified

Check for gradients close to the inlet/outlet boundaries, might result in less accuracy or worse no convergence if the domain is too small. Especially relevant if symmetry is used as far field boundary condition

Minimize the cell skewness close to the boundaries.

Treatment and use of boundary conditions should be straight forward in Star  $CCM+$ 

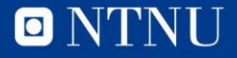

### Boundary conditions -Turbulence

Specified on boundaries and as initial conditions.

Intensity:

$$
I = \frac{U'}{U} = \frac{\sqrt{\frac{2}{3}k}}{U}
$$

Where  $k$  is turbulence energy,  $U'$  fluctuating velocity component

Viscosity ratio  $\frac{\mu_t}{\sigma}$  $\mu$ 

 $I = 0.1$  should be ok in many cases. Viscosity ratio also depend on k. Should be 10

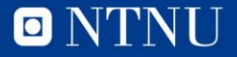

## **Initial conditions**

Star CCM+ initializes the solution according to the values that is set under Physics node. Proper values important to reach convergence faster. Initialization should be done automatically when push Run. But can be wise to manually press the green flag.

If velocity inlet, specify this velocity in the domain. If pressure boundaries (outlet), use the reference pressure.

Do simple predications of the expected flow regime.

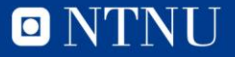